# **Fast HTTP strings**

### **Alexander Krizhanovsky**

Tempesta Technologies, Inc.

*ak@tempesta-tech.com*

# **Who am I?**

- CEO at *Tempesta Technologies, INC*
- **Custom software development** since 2008:
	- Network security: WAF, VPN, DPI etc. e.g. *Positive Technologies AF*, *"Visionar"* **Gartner magic quadrant'15**
	- Databases: one of the top **MariaDB** contributors
	- Perfomance tuning
- **Tempesta FW**  Linux *Application Delivery Controller*

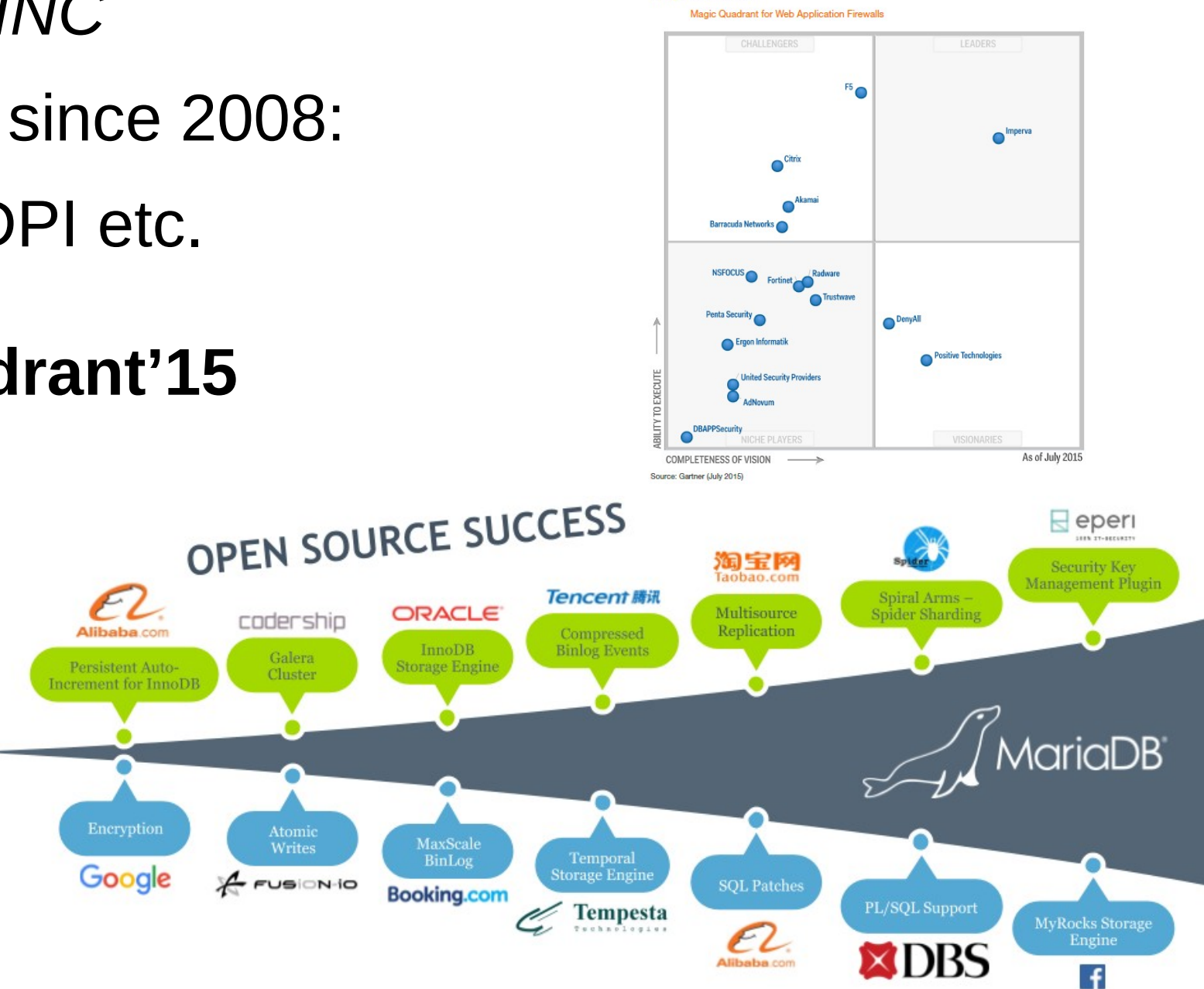

### **Gartner**

### **Magic Quadrant**

# **Tempesta FW: Application Delivery Controller (ADC)**

- *<https://www.netdevconf.org/2.1/session.html?krizhanovsky>*
- **Fast** as kernel bypass, **flexible** as common Linux apps
- ▶ HTTP(S) reverse proxy
- **filtering**
	- HTTP DDoS mitigation
	- Web Application Firewall
- **built into Linux TCP/IP stack**
- ▶ up to 1.8M HTTP RPS on 4 cores

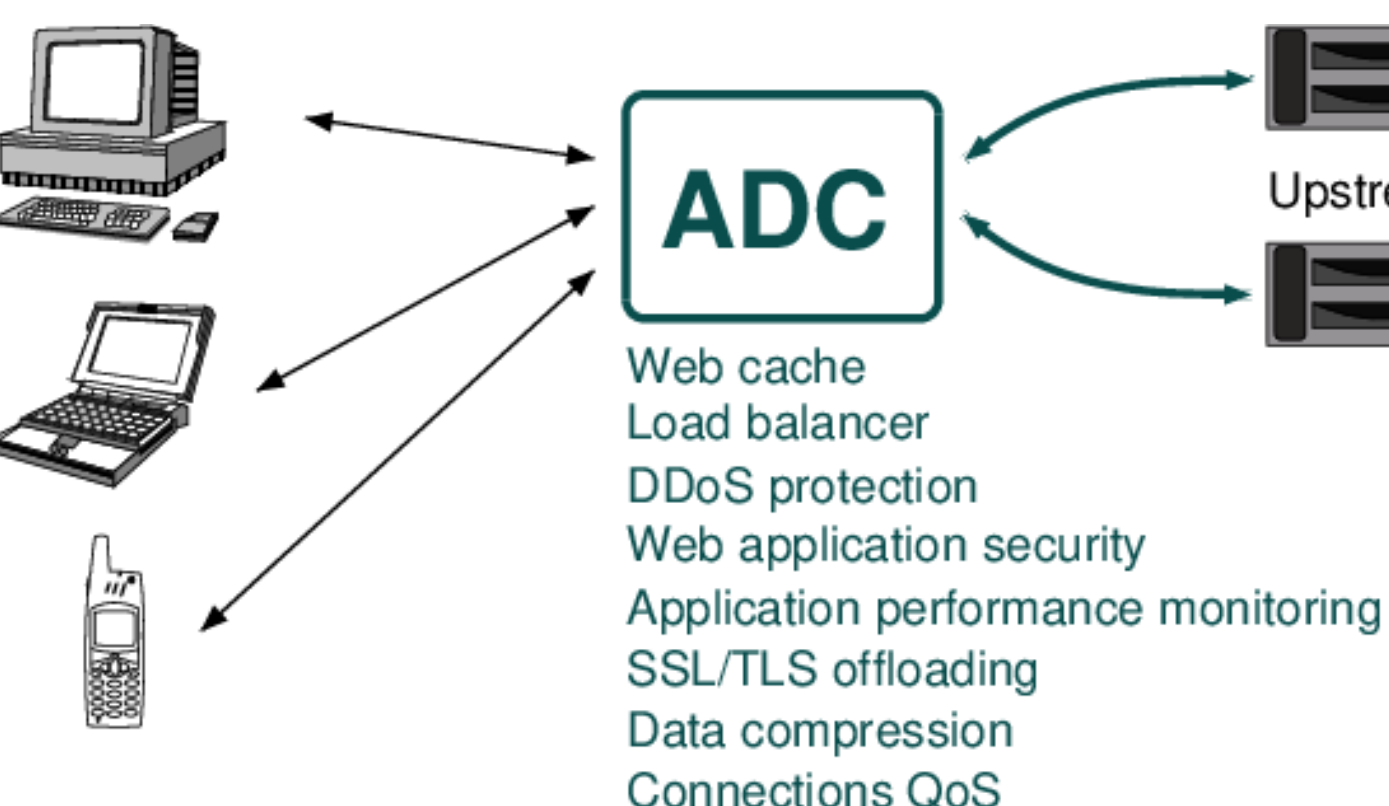

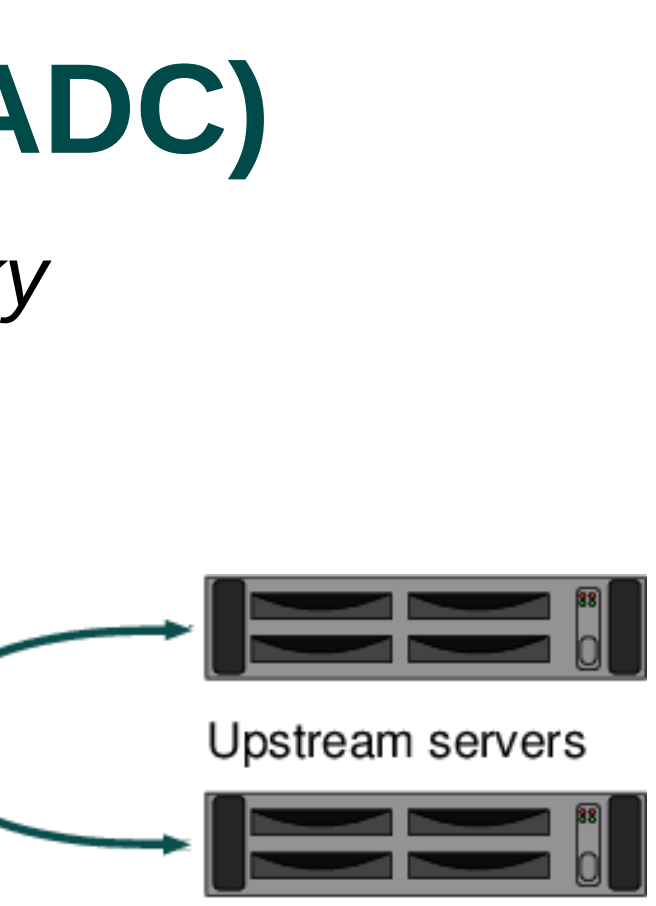

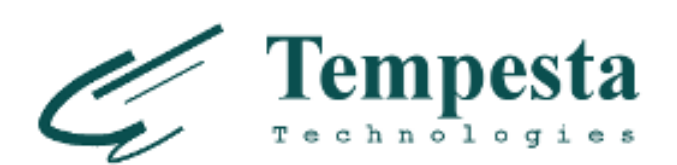

## **Tempesta FW performance**

▶ x3 times faster Nginx ◆ As fast as DPDK-based HTTP Seastar

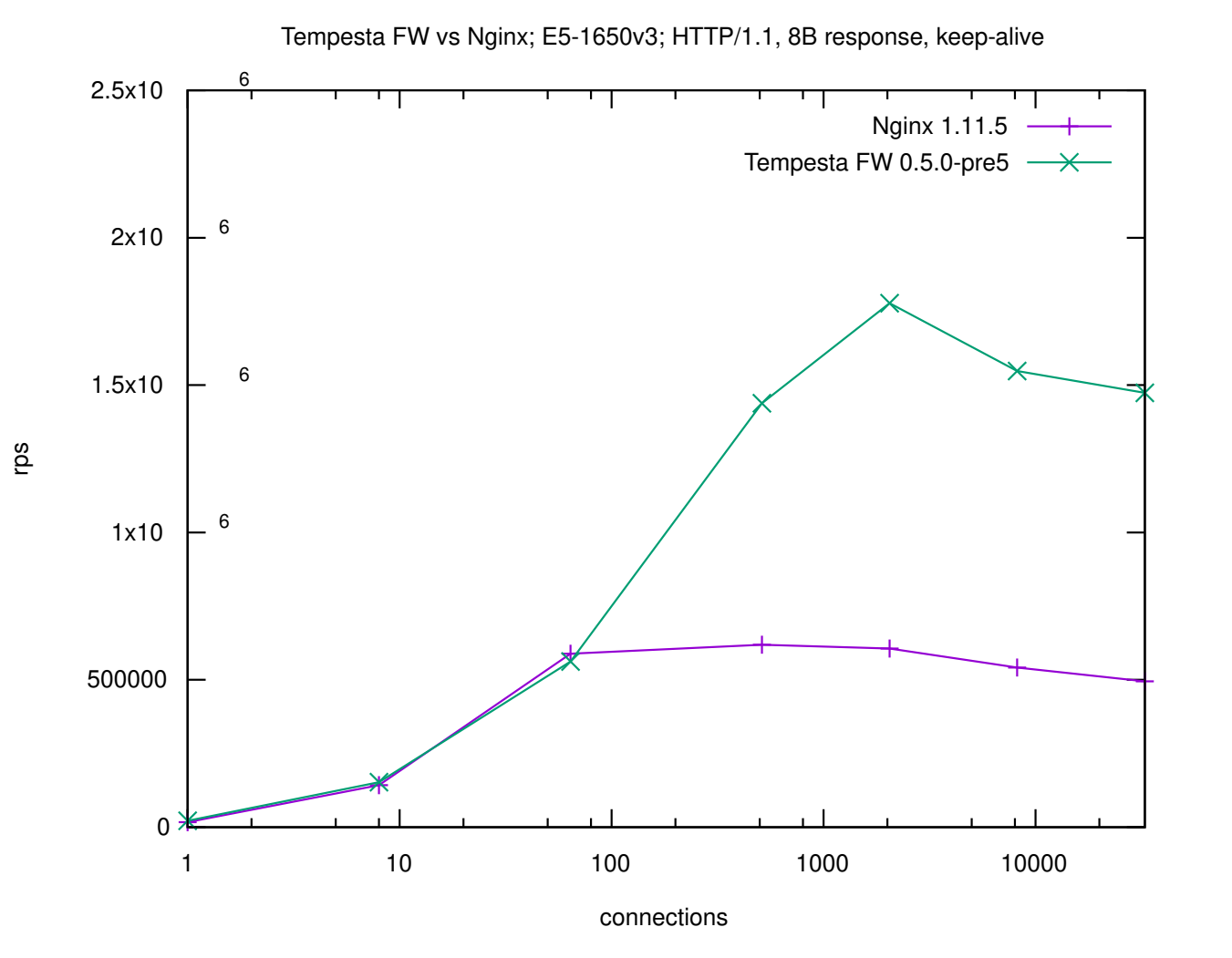

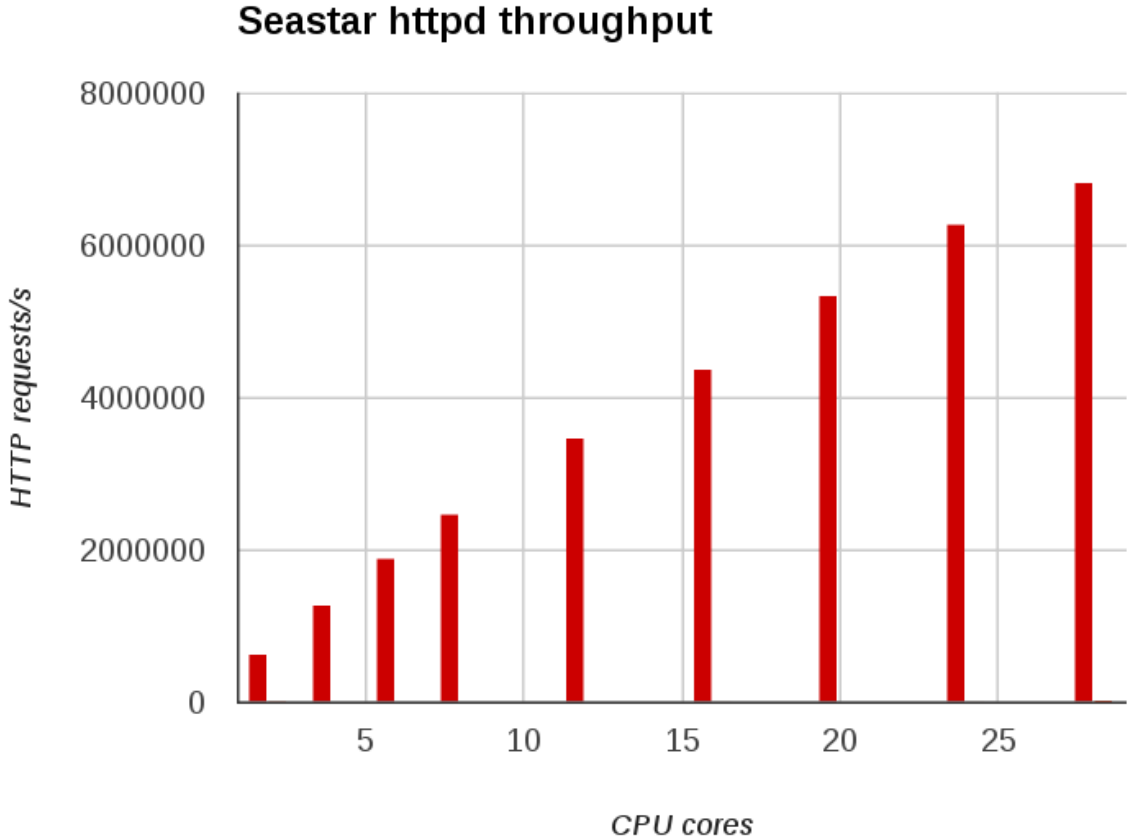

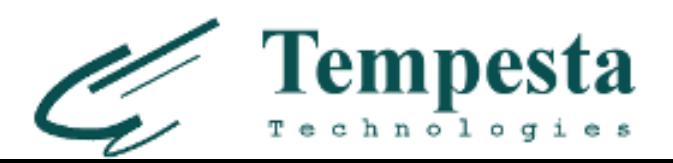

# **Problem: HTTP filtration**

- ▶ 2013: WAF development by request of Positive Technologies
	- Web attacks
	- L7 HTTP/HTTPS DDoS attacks
- ▶ Nginx, HAProxy, etc. perfect HTTP proxies, not HTTP filters
- ▶ Netfilter works in TCP/IP stack (softirq) => HTTP(S)/TCP/IP stack
- **Tempesta FW**: a hybrid of HTTP accelerator & firewall

*Disclaimer: Nginx is used just as an example*

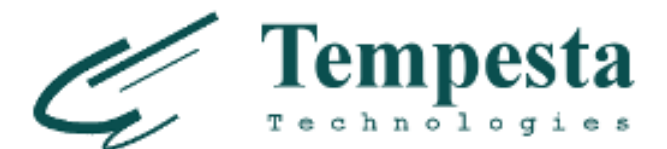

# **HTTP/***(1,~2)* **example**

**GET /**searchresults.en-us.html**?**aid=304142&label=gen173nr-342396dbc1b331fab24&tmpl=searchresults& ac\_click\_type=b&ac\_position=0&checkin\_month=3&checkin\_monthday=7&checkin\_year=2019&checkout\_month=3&c heckout\_monthday=10&checkout\_year=2019&class\_interval=1&dest\_id=20015107&dest\_type=city&dtdisc=0&from \_sf=1&group\_adults=1&group\_children=0&inac=0&index\_postcard=0&label\_click=undef&no\_rooms=1&postcard=0 &raw\_dest\_type=city&room1=A&sb\_price\_type=total&sb\_travel\_purpose=business&search\_selected=1&shw\_apar th=1&slp\_r\_match=0&src=index&srpvid=e0267a2be8ef0020&ss=Pasadena%2C%20California%2C %20USA&ss\_all=0&ss\_raw=pasadena&ssb=empty&sshis=0&nflt=hotelfacility%3D107%3Bmealplan%3D1%3Bpri %3D4%3Bpri%3D3%3Bclass%3D4%3Bclass%3D5%3Bpopular\_activities%3D55%3Bhr\_24%3D8%3Btdb%3D3%3Breview\_score %3D70%3Broomfacility%3D75%3B&rsf=**\r\n**

**Host:** www.example.com**\r\n**

```
Referer: vulnerable.host.net\r\n
```
**Connection:** keep-alive**\r\n**

**Upgrade-Insecure-Requests:** 1**\r\n**

**User-Agent:** Mozilla/5.0 (X11; Linux x86\_64) AppleWebKit/537.36 (KHTML, like Gecko) Chrome/52.0.2743.116 Safari/537.36**\r\n**

**Accept:** text/html,application/xhtml+xml,application/xml;q=0.9,image/webp,\*/\*;q=0.8**\r\n Accept-Encoding:** gzip, deflate, sdch**\r\n**

```
Accept-Language: en-US,en;q=0.8,ru;q=0.6\r\n
```
**Cookie:** a**=**sdfasd**;** sdf**=**3242u389erfhhs**;** djcnjhe**=**sdfsdafsdjfb324te1267dd**;** sdaf**=**mo2u8943478t67437461746rfdgfcdc**;** ityu**=**9u489573484duifhd**;** GTYFT**=**nsdjhcbyq3te76ewgfcZ**;** uityut**=**23Y746756247856425784657**;** GA**=**URHUFVHHVSDNFDHGYSDGF**;** a**=**%45345%dfdfg %4656%4534sdfjhsdb.sdfsg.sdfgsf.**;** aa**=**4583478**;** aaaaa**=**34435345**;** rrr**=**iy7t67t6tsdf**;** ggg**=**234i5y24785y78ry534785**;** sdf**=**3242u389erfhhs**;** ityu**=**9u489573484duifhd**;** GTYFT**=**nsdjhcbyq3te76ewgfcZ**;** uityut**=**23Y746756247856425784657; GA**=**URHUFVHHVSDNFDHGYSDGF**;** a**=**%45345%dfdfg %4656%4534sdfjhsdb.sdfsg.sdfgsf.**;** nsdjhfb=4358345y**;** jkbsdf**f=**aaaa**;** aa=4583478**;** ggg**=**234i5y24785y78ry534785; mmm**=**23uy47fbhdsfbgh**;** bsdfhbhfgdqqwew**=**883476757%345345**;** jksdfb**=**2348y; ndfsgsfdg**=**235trHHVGHFGC**;** erertrt**=**3242342343423324234**;** g**=**888888888788**\r\n**

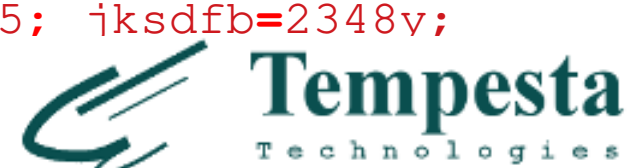

# **HTTP/2 & HTTP/3 (QUIC)** *(mix of binary data and strings)*

- **Not about saving CPU cycles**
- ▶ First occurencies in dynamic table aren't indexed
- ▶ Dynamic table is limited
- ▶ HPACK/QPACK is optional
- $\blacktriangleright$  Huffman
	- Crosses byte bound can not be vectorized => **very slow**
	- No sense to embed into HTTP parser (conditions for each sub-byte)
- ▶ Cookie, User-Agent, Referer, URI can be extremely large
- ▶ Cookie and other security sensitive data must not be compressed

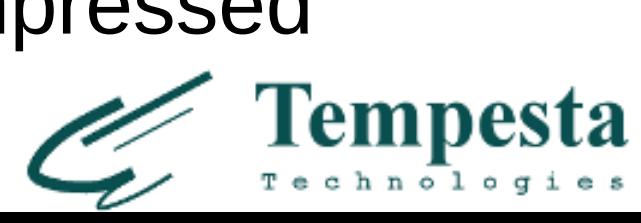

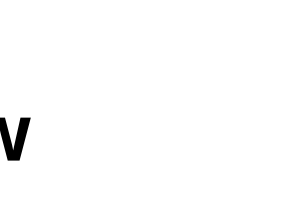

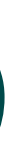

# **Slow HTTP processing**

- **Dummy HTTP FSMs**
- ▶ HTTP strings are special: LIBC functions don't work well
- ▶ HTTP/2 processor typically calls HTTP/1 parsing routines
- ▶ Malicious traffic targets the slowest (weakest) point

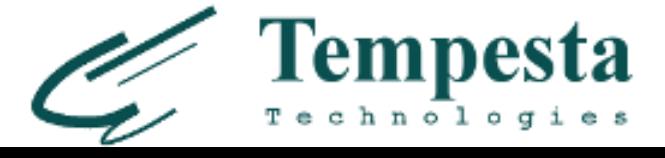

# **e.g. Nginx HTTP flood profile**

- Whole content is in the cache
- **Access log switched off**

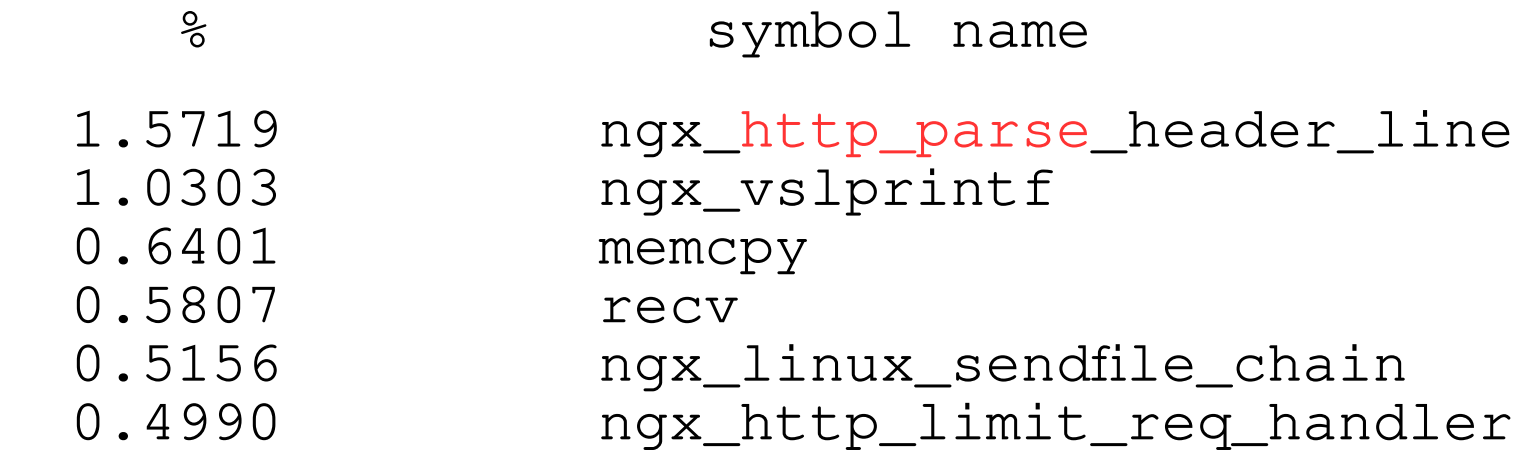

### **Flat profile**

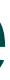

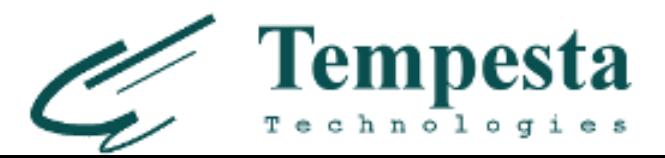

```
Start: state = 1, *str_ptr = 'b'
      while (++str_ptr) {
         switch (state) { <= check state
         case 1:
            switch (*str_ptr) {
            case 'a':
 ... 
              state = 1 case 'b':
 ... 
              state = 2 }
         case 2:
 ... 
 }
 ... 
       }
```
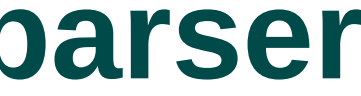

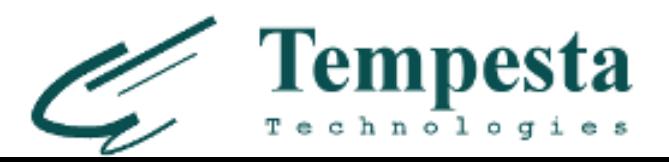

```
Start: state = 1, *str_ptr = 'b'
      while (++str_ptr) {
         switch (state) {
         case 1:
            switch (*str_ptr) {
            case 'a':
 ... 
              state = 1 case 'b':
 ... 
               state = 2 <= set state
 }
         case 2:
 ... 
 }
 ... 
       }
```
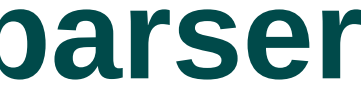

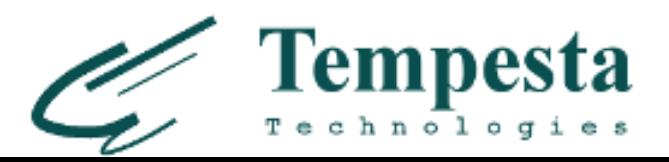

```
Start: state = 1, *str_ptr = 'b'
       while (++str_ptr) {
          switch (state) {
          case 1:
             switch (*str_ptr) {
             case 'a':
 ... 
               state = 1 case 'b':
 ... 
               state = 2 }
          case 2:
 ...
 }
         ... <= jump to while
       }
```
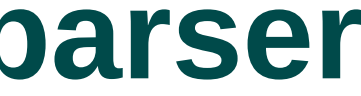

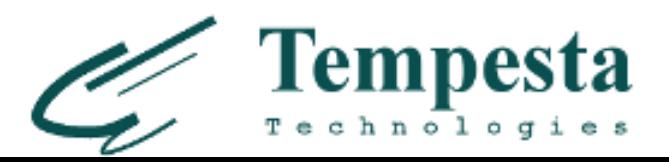

```
Start: state = 1, *str_ptr = 'b'
      while (++str_ptr) {
         switch (state) { <= check state
         case 1:
            switch (*str_ptr) {
            case 'a':
 ... 
              state = 1 case 'b':
 ... 
              state = 2 }
         case 2:
 ...
 }
 ...
       }
```
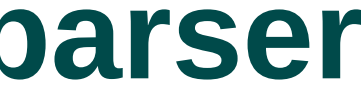

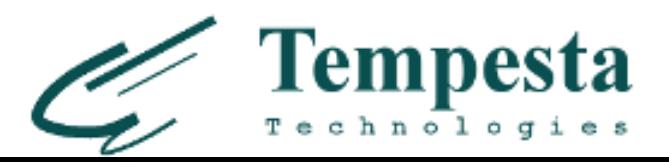

```
Start: state = 1, *str_ptr = 'b'
       while (++str_ptr) {
          switch (state) { 
          case 1:
             switch (*str_ptr) {
             case 'a':
 ...
               state = 1 case 'b':
 ... 
               state = 2 }
          case 2:
             ... <= do something
 }
 ...
       }
```
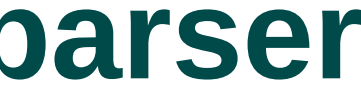

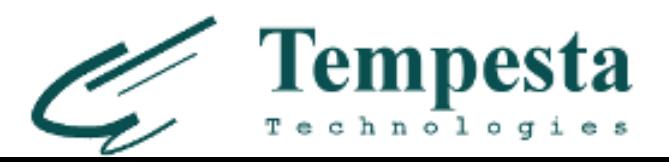

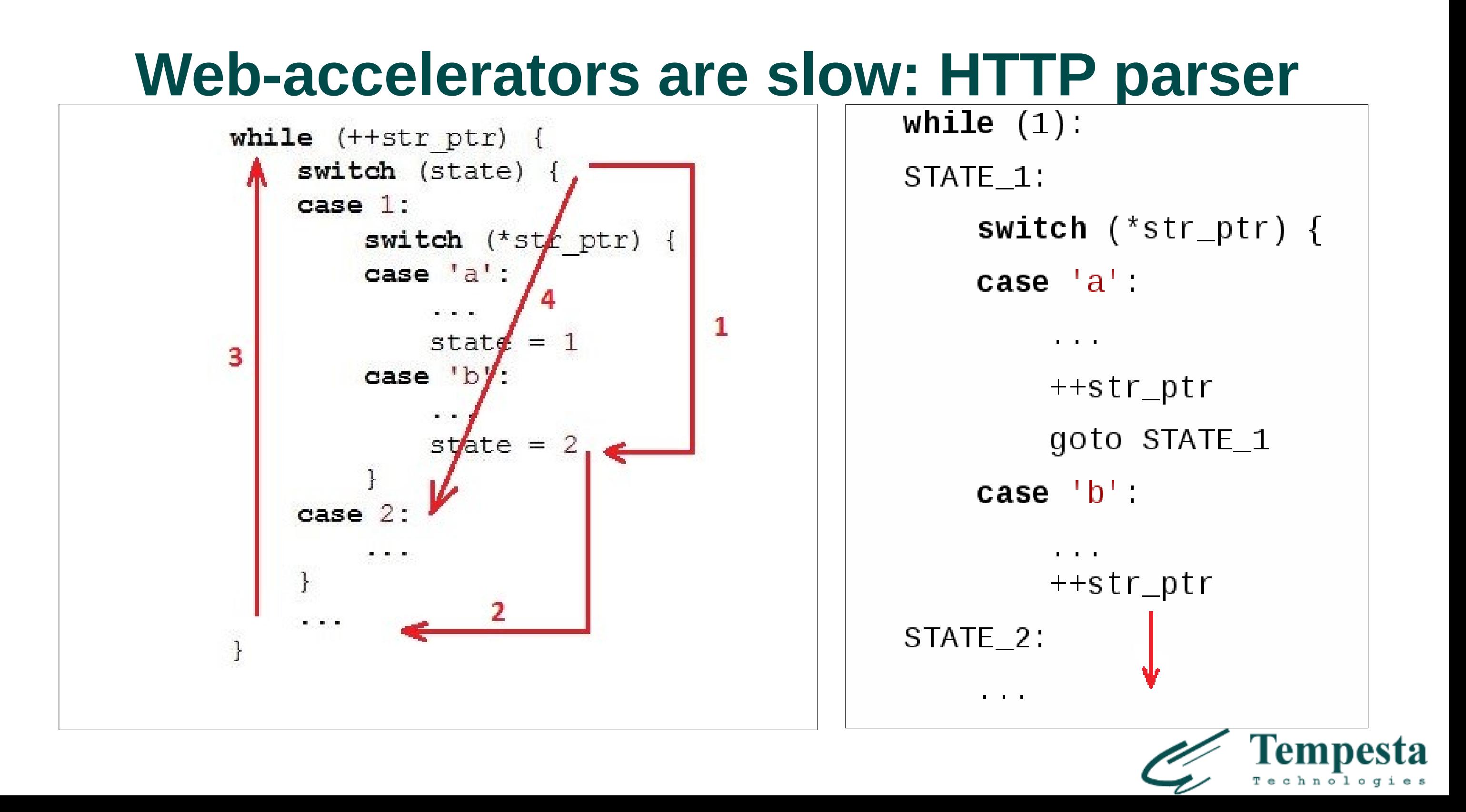

## ngx\_http\_parse\_request\_line()

- Copied I/O can calculate **token length**
- ▶ 'GET' is always in one data chunk

```
for (p = b->pos; p < b->last; p++) {
 ...
        switch (state) {
 ...
        case sw_method:
          if (ch == ' ') {
              m = r->request start;
               switch (p - m) { // switch on token length!
              case 3:
                  if (ngx_str3_cmp(m, 'G', 'E', 'T', ' ')) {
 ...
 }
          if ((ch < 'A' || ch > 'Z') && ch != '_' && ch != '-')
               return NGX_HTTP_PARSE_INVALID_METHOD;
           break;
```
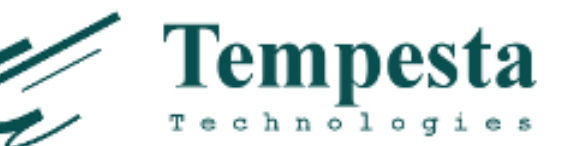

## **GCC switch optimization: lookup table**

of switch jmp **\*.L2311**(,%rax,8) **# <= Spectre!**

sw\_start

sw\_almost\_done

request\_start = p;

 $CR$  ||  $ch == LF$  {

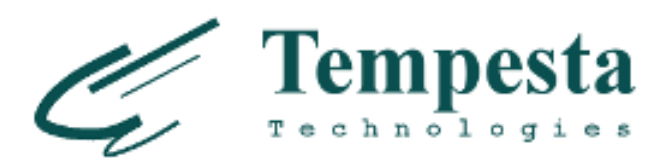

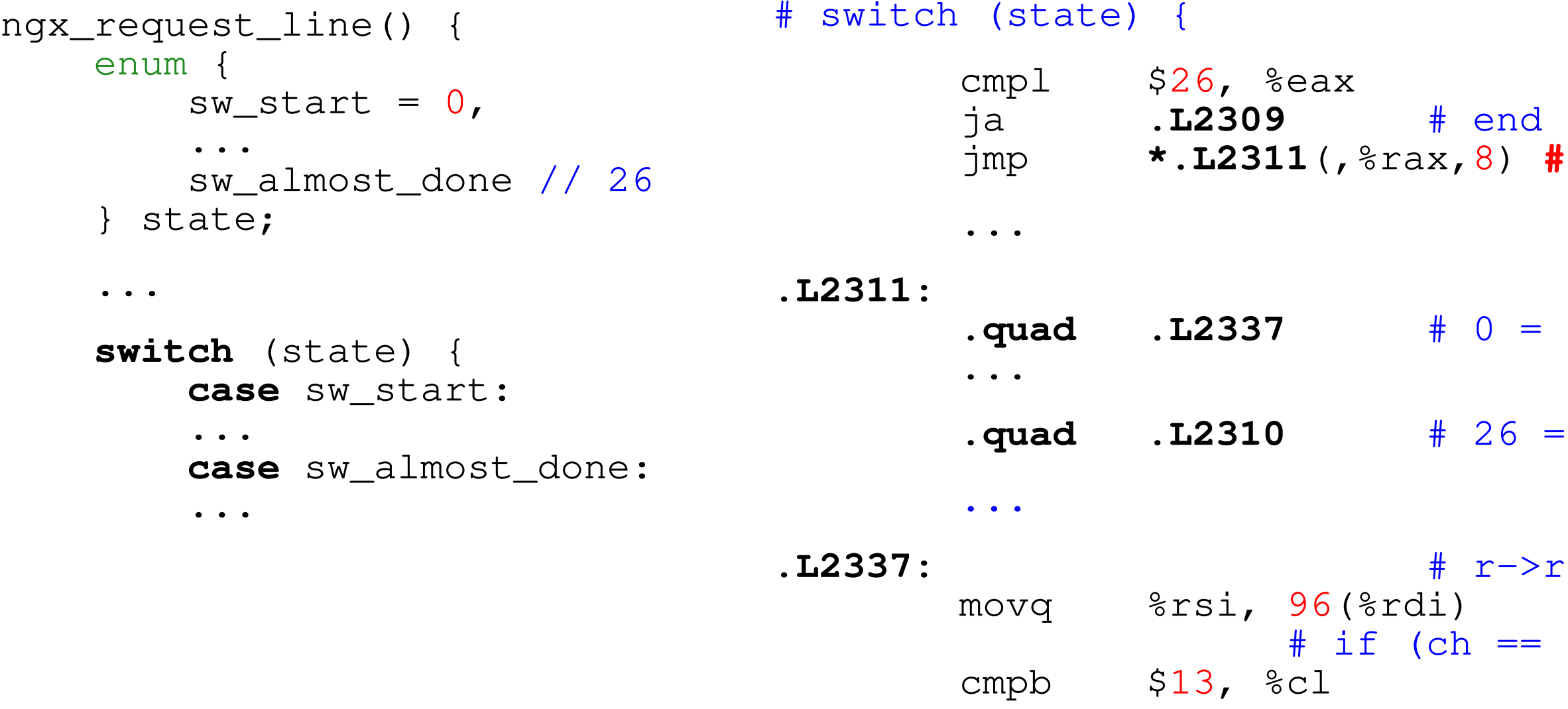

...

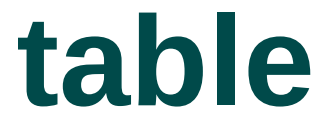

\$ gcc **-O2 -S -fverbose-asm** -o http\_ngx.s http\_ngx.c

## **GCC switch optimization: binary search**

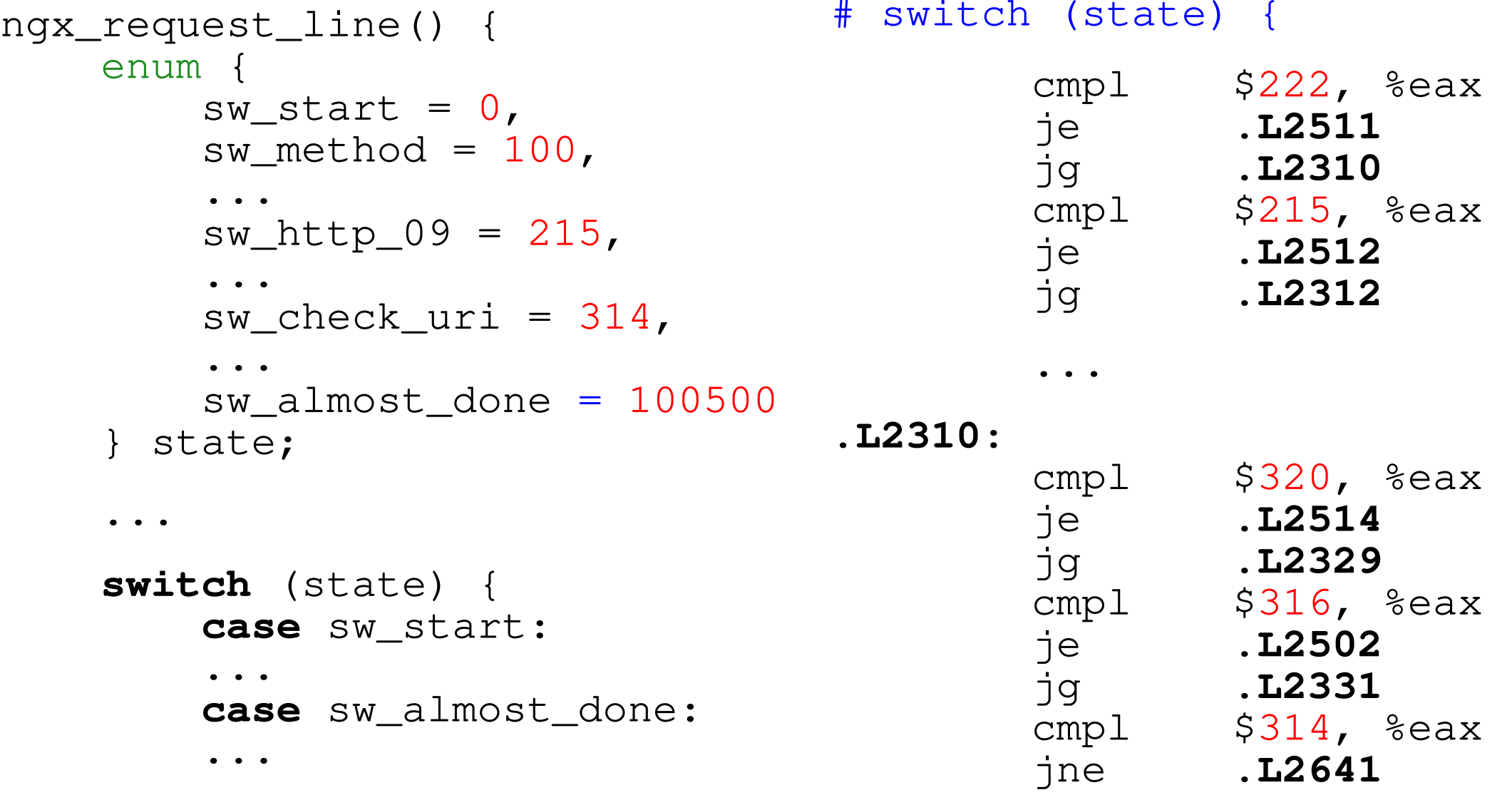

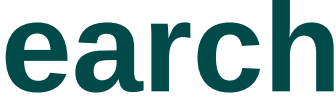

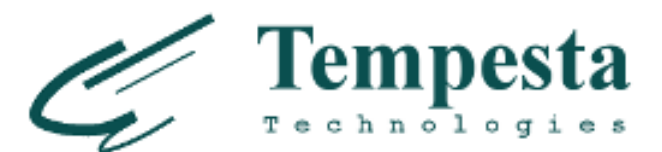

...

\$ gcc **-O2 -S -fverbose-asm** -o http\_ngx.s http\_ngx.c

# **HTTP parser code size**

```
$ nm -S /opt/nginx-1.11.5/sbin/nginx
 | grep http_parse | cut -d' ' -f 2
 | perl -le '$a += hex($_) while (<>); print $a'
```
**9220**

```
\frac{1}{2}$ getconf LEVEL1 ICACHE SIZE
```
**32768**

```
$ grep -c 'case sw_' src/http/ngx_http_parse.c 
84
```
- **Tokenization only** in ngx\_http\_parse\_header\_line() *(If you need some header value – scan headers table & parse again)*
- Web security: **strict header names and values validation**

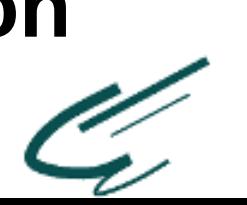

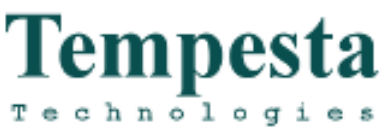

## **Tempesta FW: strict HTTP validation**

- Zero-copy I/O **large** HTTP parser becomes the bottleneck
- Zero-copy I/O 'GET' *may (rarely)* come as 'GE', 'T' => need to store state between data chunks

\$ grep -c '\_\_FSM\_STATE\|\_\_FSM\_TX\|\_\_FSM\_METH\_MOVE\|\_\_TFW\_HTTP\_PARSE\_' http\_parser.c **520**

7.64% [tempesta\_fw] [k] tfw\_http\_parse\_req<br>2.79% [e1000] [k] e1000\_xmit\_frame k] e1000\_xmit\_frame [k] e1000\_<br>a\_fw] [k] \_\_tfw\_strspn\_simd 2.32% [tempesta\_fw]<br>2.31% [tempesta\_fw] [k] \_\_tfw\_http\_msg\_add\_str\_data<br>[k] \_\_new\_pgfrag 1.60% [tempesta\_fw]<br>1.58% [kernel] 1.58% [kernel] [k] skb\_release\_data<br>1.55% [tempesta\_fw] [k] \_\_str\_grow\_tree 1.55% [tempesta\_fw] [k] \_\_str\_grow\_tree<br>1.41% [kernel] [k] \_\_inet\_lookup\_e. 1.41% [kernel] [k] \_\_inet\_lookup\_established<br>1.35% [tempesta\_fw] [k] tfw\_cache\_do\_action 1.35% [tempesta\_fw] [k] tfw\_cache\_do\_action \_\_tfw\_strcmpspn

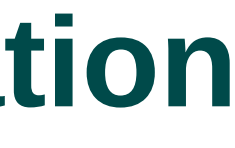

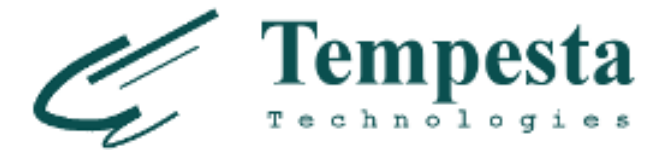

# **Direct jumps FSM**

- ► GOTO and single-names labels give us direct jump FSM
- ▶ No auxiliary state variables and updates
- ▶ Other examples: Ragel

```
#define FSM_START(s) switch (s)
#define STATE(st) case st: st:
// for(;;) body is repeated.
// GCC does very close.
#define MOVE(to, n)<br>do {
do { \qquad \qquad \qquad \setminusp \neq n;
    if (p > but + size)
         goto done; \
     goto to; \
  while (0)
                                              FSM_START(parser->state);
                                              STATE(sw_start) {
                                               ...
                                                   MOVE(sw_name);
                                              }
                                              STATE(sw_name) {
                                                   \bullet . \bullet
```
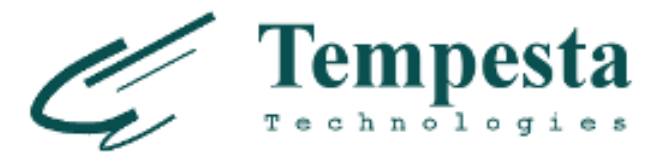

# **Replace switch by direct jumps**

► GCC Labels as values: <https://gcc.gnu.org/onlinedocs/gcc/Labels-as-Values.html>

```
#define FSM_START(s) do { \ 
     if (!parser->__state) \ 
        parser->__state = &&from;\
    goto *parser->__state; \
} while (0)
#define STATE(st) st:
// for(;;) body is repeated.
// GCC does very close.
#define MOVE(to, n)<br>do {
do { \
   p \neq n;
    if (p > but + size)
         goto done; \
    goto to; \
 while
```

```
FSM_START(sw_start);
STATE(sw_start) {
 ...
     MOVE(sw_name);
}
STATE(sw_name) {
     \bullet . \bullet
```
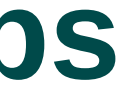

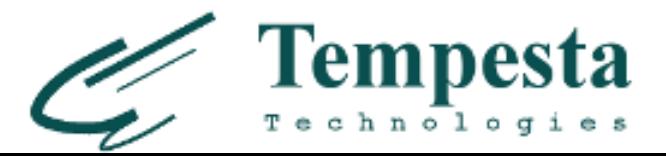

# **Direct jumps vs switch: performance**

*[https://github.com/tempesta-tech/blog/tree/master/http\\_benchmark](https://github.com/tempesta-tech/blog/tree/master/http_benchmark)*

*(taskset(1); Several runs - smallest numbers, not average!)*

\$ grep -m 2 'model name\|bugs' /proc/cpuinfo model name : Intel(R) Core(TM) i7-6500U CPU @ 2.50GHz<br>bugs : cpu meltdown spectre v1 spectre v2 spec sto : cpu\_meltdown spectre\_v1 spectre\_v2 spec\_store\_bypass l1tf  $$$  gcc  $-*version*$  head  $-1$ gcc (GCC) 8.2.1 20181105 (Red Hat 8.2.1-5)

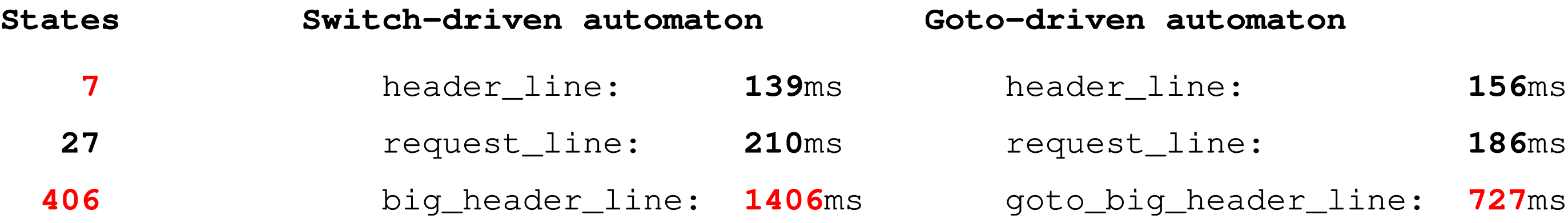

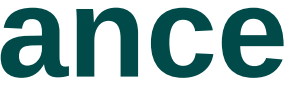

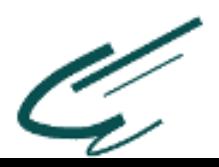

## **Branch prediction & L1i cache**

- perf record -e **branch-misses** -g ./http\_benchmark
	- 406 states: switch **38%** on switch(), direct jumps – 13% on header value parsing
	- $\rightarrow$  7,27 states: switch  $-$  <18% switch(), up to 40% for () direct jumps – up to **46%** on header & URI parsing
- perf stat -e L1-icache-load-misses ./http\_benchmark

**Switch-driven automaton Goto-driven automaton**

big FSM code size: **29156** 49202

L1-icache-load-misses: 4M **2M**

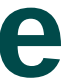

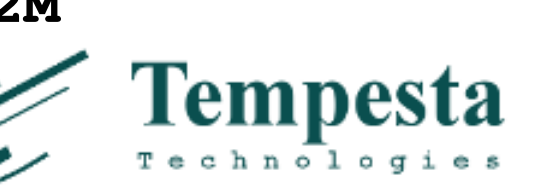

# **GCC labeled code reordering**

```
STATE(sw_method) {
    ... // the most frequent states
    MATCH(NGX_HTTP_GET, "GET ");
     MATCH(NGX_HTTP_POST, "POST");
     ... // many other states
     // Improbable states
     METH_MOVE(Req_MethU, 'N',
               Req_MethUn);
     METH_MOVE(Req_MethUn, 'L',
               Req_MethUnl);
     METH_MOVE(Req_MethUnl, 'O',
               Req_MethUnlo);
     METH_MOVE(Req_MethUnlo, 'C',
               Req_MethUnloc);
     METH_MOVE_finish(Req_MethUnloc, 'K',
                      NGX_HTTP_UNLOCK)
```

```
.L7272:
# http_goto.c:1166: METH_MOVE(Req_MethUnlo,<br># C', Req MethUnloc);
     cmpb $67, $c1<br>C', Req_MethUnloc);
              $67, %cl<br>L7362.
     \mathsf{\dot{\neg}ne}# ¾ of the function!!!
# http_goto.c:630: MATCH(NGX_HTTP_GET,<br># "GET ");
     movl $2, 176(%rdi)
     movl $4, %eax
# ... some more states
# http_goto.c:635: MATCH(NGX_HTTP_POST,<br># "POST");
     movl $8, 176(%rdi)
      movl $4, %eax
```

```
 jmp .L7354
```
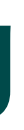

## $"GET "$ ) ;

" POST");

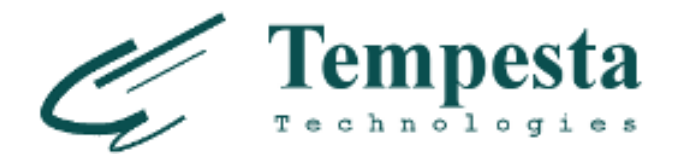

# **Compiler barrier**

```
STATE(sw_method) {
     ... // the most frequent states
    MATCH(NGX_HTTP_GET, "GET ");
     MATCH(NGX_HTTP_POST, "POST");
     __asm__ __volatile__("": : :"memory");
     ... // many other states
     // Improbable states
     METH_MOVE(Req_MethU, 'N', Req_MethUn);
     METH_MOVE(Req_MethUn, 'L', Req_MethUnl);
     METH_MOVE(Req_MethUnl, 'O', Req_MethUnlo);
     METH_MOVE(Req_MethUnlo, 'C', Req_MethUnloc);
     METH_MOVE_finish(Req_MethUnloc, 'K', NGX_HTTP_UNLOCK)
```
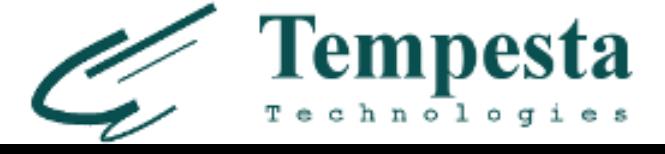

### **4%** performance improvement

# **Towards better code layout**

▶ Profiler guided optimization (PGO) – total samples, not call sequence (ex. URI gets more samples, so comes before method parsing)

- $\triangleright$  hot/cold label attributes & likely/unlikely hints
	- Compiler barrier is fine with branch optimizations
	- likely moves labeled code into if
	- hot/cold move labeled code up/below

```
Req_Method: {
    if (\text{likely}(\text{PI(p)} == \text{CHAR4\_INT('G', 'E', 'T', ' ''))}) {
 ...
         goto Req_Uri;
 }
     if (likely(PI(p) == CHAR4_INT('P', 'O', 'S', 'T'))) {
 ...
         goto Req_UriSpace;
 }
     goto Req_Meth_SlowPath;
}
... // other methods: POST, PUT etc.
Req_Uri:
     ... // URI processing
Req_Meth_SlowPath:
```
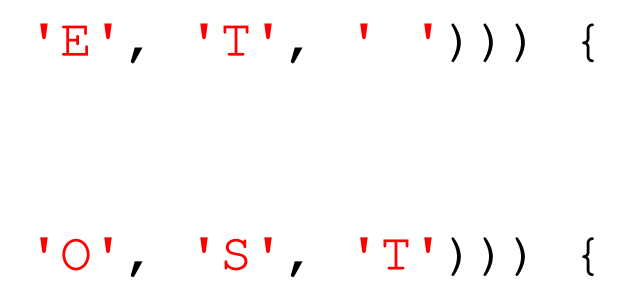

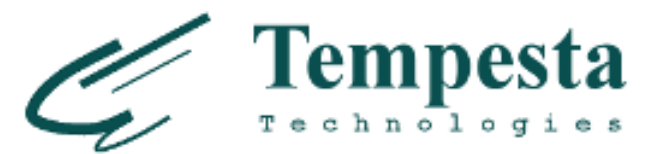

...

# **Towards better code layout**

▶ Profiler guided optimization (PGO) – total samples, not call sequence (ex. URI gets more samples, so comes before method parsing)

- $\triangleright$  hot/cold label attributes & likely/unlikely hints
	- Compiler barrier is fine with branch optimizations
	- likely moves labeled code into if
	- hot/cold move labeled code up/below

```
Req_Method: {
    if (\text{likely}(\text{PI(p)} == \text{CHAR4\_INT('G', 'E', 'T', ' ''))}) {
 ...
         goto Req_Uri;
 }
    if (PI(p) == CHAR4_INT('P', 'O', 'S', 'T')) {
 ...
         goto Req_UriSpace;
 }
     goto Req_Meth_SlowPath;
}
... // other methods: POST, PUT etc.
Req_Uri:__attribute__((hot))
     ... // URI processing
Req_Meth_SlowPath:__attribute__((cold))
```
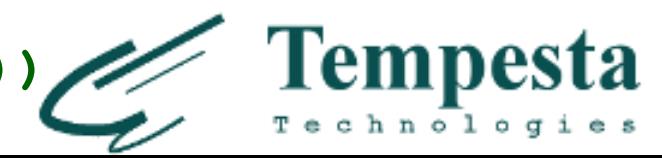

...

# **Ambiguous -O3**

\$ for i in `seq 1 3`; do time taskset 0x2 ./http\_benchmark; done

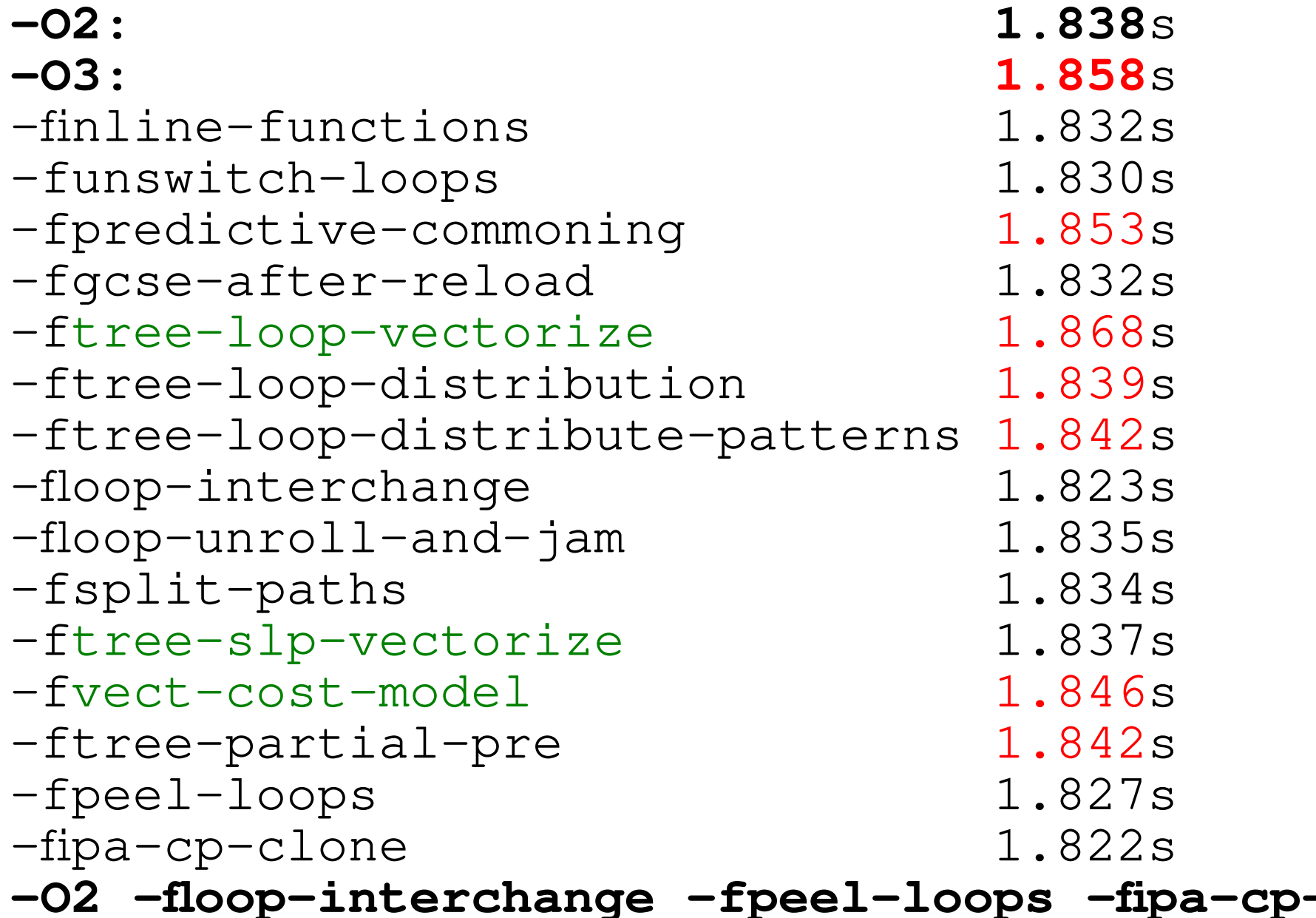

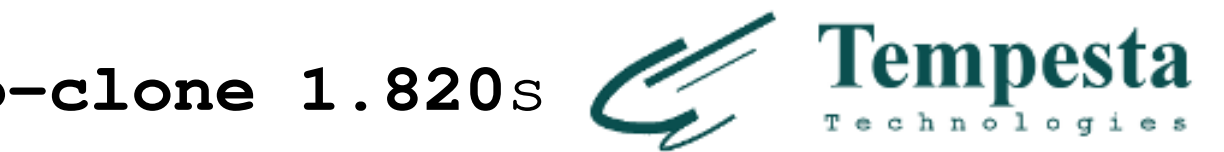

## **Auto-vectorization**

- $\triangleright$  Enabled on  $-03$
- $\rightarrow$  -fopt-info-vec-all shows what is optimized
- Not everything is vectorizable:  $$$  gcc -O3 -ftree-vectorizer-verbose=2 -fopt-info-vec -c  $*$ .c 2>&1 |wc -1  $\overline{0}$
- ▶ Auto-vectorization in GCC, *<https://www.gnu.org/software/gcc/projects/tree-ssa/vectorization.html>*

```
 int a[256], b[256], c[256];
    void foo () {
       for (int i = 0; i < 256; i++)a[i] = b[i] + c[i]; }
```
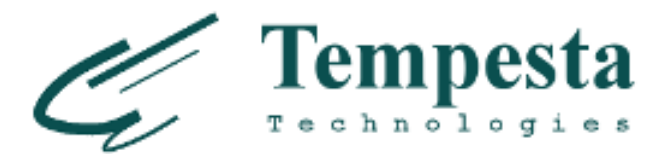

# **Alignment: how to match GET?**

 $\triangleright$  How it's expensive if p isn't aligned?

```
 $ ./int_align
 Unaligned access = 6.20482
 Aligned access = 2.87012
Read four bytes = 2.45249
```
 #define CHAR4\_INT(a, b, c, d) **((d << 24) | (c << 16) | (b << 8) | a)** if (p ==  $CHAR4_IINT('G', 'E', 'T', ' ''))$ ) // we have GET as method

### *[https://github.com/tempesta-tech/blog/tree/master/int\\_align](https://github.com/tempesta-tech/blog/tree/master/int_align)*

Checked access is good enough (*but GCC doesn't agree*)

```
 (((long)(p) & 3)
 ? ((unsigned int)((p)[0]) | ((unsigned int)((p)[1]) << 8)
      ((unsigned int)((p)[2]) << 16) | ((unsigned int)((p)[3]) << 24))
 : *(unsigned int *)(p));
```
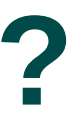

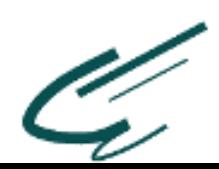

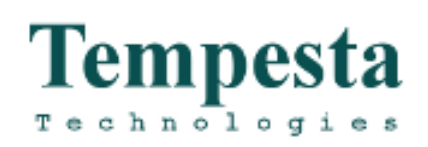

# **Let's try this in the parser**

full request line: **no difference** method only: unaligned - 214ms aligned - **231**ms  $bytes$  -  $216ms$ 

### **Results:**

- Why (*<https://github.com/tempesta-tech/tempesta/issues/695>*)?
	- Compiler optimizations:  $p$  is read in many places
	- Microbenchmark: minimize optimizations
	- The more complex code confuses the compiler

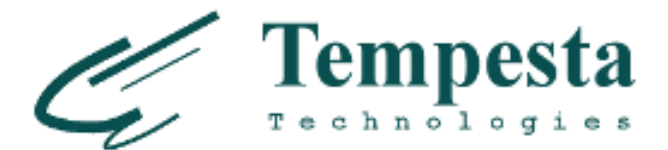

# **Why HTTP strings matter?**

### ► Usual URI – just a hotel query

https://www.booking.com/searchresults.en-us.html? aid=304142&label=gen173nr-1FCAEoggI46AdIM1gEaIkCiAEBmAExuAEZyAEP2AEB6AEB-

### ► How about tons of such queries? (DDoS)

### ▶ How about injections?

AECiAIBqAIDuAKAg4DkBcACAQ&sid=686a0975e8124342396dbc1b331 fab24&tmpl=searchresults&ac\_click\_type=b&ac\_position=0&ch eckin\_month=3&checkin\_monthday=7&checkin\_year=2019&checko ut month=3&checkout monthday=10&checkout year=2019&class interval=1&dest\_id=20015107&dest\_type=city&dtdisc=0&from\_ sf=1&group\_adults=1&group\_children=0&inac=0&index\_postcar d=0&label\_click=undef&no\_rooms=1&postcard=0&raw\_dest\_type =city&room1=A&sb\_price\_type=total&sb\_travel\_purpose=busin ess&search\_selected=1&shw\_aparth=1&slp\_r\_match=0&src=inde x&srpvid=e0267a2be8ef0020&ss=Pasadena%2C%20California%2C %20USA&ss\_all=0&ss\_raw=pasadena&ssb=empty&sshis=0&nflt=hot elfacility%3D107%3Bmealplan%3D1%3Bpri%3D4%3Bpri %3D3%3Bclass%3D4%3Bclass%3D5%3Bpopular\_activities %3D55%3Bhr\_24%3D8%3Btdb%3D3%3Breview\_score %3D70%3Broomfacility%3D75%3B&rsf=

/redir\_lang.jsp?lang=foobar%0d%0aContent-Length:%200%0d %0a%0d%0aHTTP/1.1%20200%20OK%0d%0aContent-Type:%20text/ html%0d%0aContent-Length:%2019%0d%0a%0d%0a<html>Shazam</ html>

```
case sw_check_uri:
    if (usual[ch >> 5] & (1U << (ch & 0x1f)))
         break;
     switch (ch) {
     case '/':
        r->uri ext = NULL;
         state = sw_after_slash_in_uri;
         break;
     case '.':
        r->uri ext = p + 1;
         break;
     case ' ':
        r->uri_end = p;
        state = sw check uri http 09;
         break;
     case CR:
        r->uri end = p;
        r->http minor = 9;
        state = sw almost done;
         break;
     case LF:
        r->uri end = p;
        r->http minor = 9;
         goto done;
     case '%':
        r->quoted uri = 1;
 ...
```
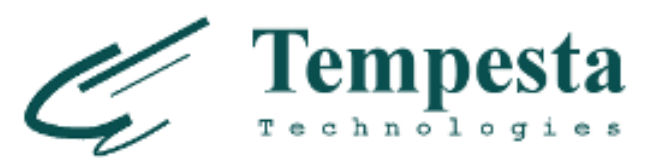

## **Let's check**

### ▶ Reasonable HTTP request

./**wrk** -t 4 -c 128 -d 60s --header '**Connection: keep-alive**' --header '**Upgrade-Insecure-Requests: 1**' --header '**User-Agent: Mozilla/5.0 (X11; Linux x86\_64) AppleWebKit/537.36 (KHTML, like Gecko) Chrome/52.0.2743.116 Safari/537.36**' --header '**Accept: text/html,application/xhtml+xml, application/xml;q=0.9,image/webp,\*/\*;q=0.8**' --header '**Accept-Encoding: gzip, deflate, sdch**' --header '**Accept-Language: en-US,en;q=0.8,ru;q=0.6**' --header '**Cookie: a=sdfasd; sdf=3242u389erfhhs; djcnjhe=sdfsdafsdjfb324te1267dd**' 'http://192.168.100.4:9090**/searchresults.en-us.html? aid=304142&label=gen173nr-1FCAEoggI46AdIM1gEaIkCiAEBmAExuAEZyAEP2AEB6AEB-AECiAIBqAIDuAKAg4DkBcACAQ &sid=686a0975e8124342396dbc1b331fab24&tmpl=searchresults&ac\_click\_type=b&ac\_position=0&checkin\_month=3&che ckin\_monthday=7&checkin\_year=2019&checkout\_month=3&checkout\_monthday=10&checkout\_year=2019&class\_interval= 1&dest\_id=20015107&dest\_type=city&dtdisc=0&from\_sf=1&group\_adults=1&group\_children=0&inac=0&index\_postcard =0&label\_click=undef&no\_rooms=1&postcard=0&raw\_dest\_type=city&room1=A&sb\_price\_type=total&sb\_travel\_purpos e=business&search\_selected=1&shw\_aparth=1&slp\_r\_match=0&src=index&srpvid=e0267a2be8ef0020&ss=Pasadena%2C %20California%2C%20USA&ss\_all=0&ss\_raw=pasadena&ssb=empty&sshis=0&nflt=hotelfacility%3D107%3Bmealplan %3D1%3Bpri%3D4%3Bpri%3D3%3Bclass%3D4%3Bclass%3D5%3Bpopular\_activities%3D55%3Bhr\_24%3D8%3Btdb %3D3%3Breview\_score%3D70%3Broomfacility%3D75%3B&rsf=**'

### ► Even for simple HTTP parser

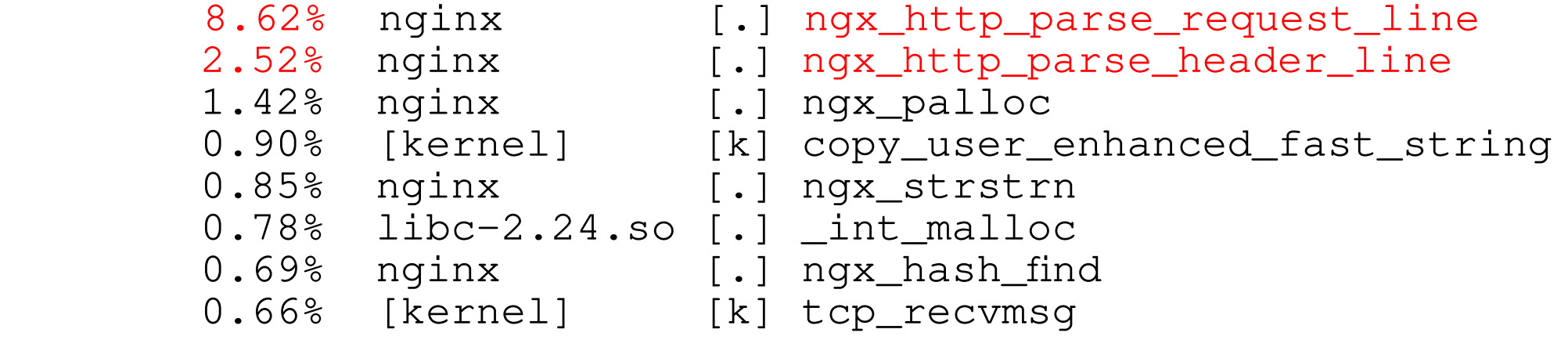

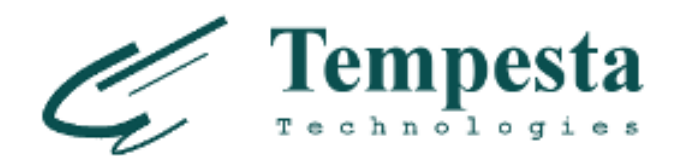

# **What makes HTTP strings special**

- ▶ (HTTP/1) Special delimiters: ':', ',' or even 2-byte CRLF,...
- ► ...which can be 1-byte LF by RFC 7230 recommendation
- $\triangleright$  No '\0' -termination (if you're zero-copy)
- ▶ Security: RFC defines strict alphabets for each HTTP message part
- $\triangleright$  strspn(): limited number of accepted alphabets
- **Strspn() compiles allowed character set in run-time**
- $\triangleright$  strcasecmp(): no need case conversion to compare x with 'Foo:'
- $\triangleright$  In most cases only match/not-match required from strcasecmp()
- ▶ switch()-driven FSM matchers are even worse

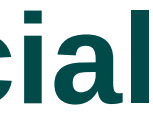

![](_page_34_Picture_15.jpeg)

![](_page_34_Picture_16.jpeg)

# **URI (RFC 3986) parsing in the wild**

- Nginx
	- Switch-driven parser
	- Strict validation of the RFC-defined characters set
- ▶ PicoHTTPParser (H2O)
	- Just basic check  $0x20$  (Space) < ch <  $0x7f$  (DEL)
	- SSE 4.2 PCMESTRI  $-16$  chars at once
		- $\cdot$  only 8 ranges or 16 chars too smal for URI alphabet
- ▶ Cloudflare PicoHTTPParser AVX2 extension
	- Check for  $(c \ge 0x20$  ||  $c == ' \setminus t')$  & &  $c < 0x7f$
	- 32 chars at once

![](_page_35_Picture_11.jpeg)

![](_page_35_Picture_14.jpeg)

![](_page_35_Picture_15.jpeg)

## **PCMESTRI**

![](_page_36_Picture_58.jpeg)

![](_page_36_Picture_2.jpeg)

### \_SIDD\_UBYTE\_OPS);

## **AVX2 (CloudFlare's approach)**

**const \_\_m256i** lb = \_mm256\_set1\_epi8(0x1f); /\* low bound \*/

**const \_\_m256i** hb = \_mm256\_set1\_epi8(0x7f); /\* high bound \*/

**const \_\_m256i** tab = \_mm256\_set1\_epi8(0x09); /\* allow TAB \*/

/\* SPACE <= v \*/ \_\_m256i low = \_mm256\_**cmpgt**\_epi8(v, lb); /\* SPACE <= v < 0x7f \*/ \_\_m256i bounds = \_mm256\_**and**\_si256(\_mm256\_**cmpgt**\_epi8(hb, v), low); /\* SPACE <= v < 0x7f || v == TAB \*/ \_\_m256i r = \_mm256\_**or**\_si256(\_mm256\_**cmpeq**\_epi8(tab, v), bounds); /\* Generate bit mask \*/ \*range = **~**\_mm256\_**movemask**\_epi8(r);

![](_page_37_Picture_5.jpeg)

![](_page_37_Picture_6.jpeg)

## **PCMESTRI vs AVX2**

### **PCMPESTRI/PicoHTTPParser**:

![](_page_38_Picture_138.jpeg)

### tr\_len 1: **171**ms<br>tr\_len 3: **175**ms n 3: 175ms<br>n 10: 189ms n 19: **174**ms<br>n 28: **196**ms strange 196 ms<br>contracts 198 ms<br>contracts 198 ms n 107: **198**ms<br>n 178: **203**ms n 178: **203**ms<br>n 1023: **375**ms n 1023: **375**ms<br>n **1500: 458**ms

### **AVX2/CloudFlare**:

![](_page_38_Picture_5.jpeg)

![](_page_38_Picture_6.jpeg)

# **If you're thinking about strspn(3)...**

![](_page_39_Picture_152.jpeg)

![](_page_39_Picture_3.jpeg)

![](_page_39_Picture_4.jpeg)

### **GLIBC strspn()**:

## **Tempesta matcher: even faster and accurate**

![](_page_40_Picture_150.jpeg)

### **Tempesta AVX2 constant URI matching**

![](_page_40_Picture_3.jpeg)

# **Short strings**

```
static const unsigned char uri_a[] __attribute__((aligned(64))) = {
         0, 0, 0, 0, 0, 0, 0, 0, 0, 0, 0, 0, 0, 0, 0, 0,
         0, 0, 0, 0, 0, 0, 0, 0, 0, 0, 0, 0, 0, 0, 0, 0,
         0, 1, 0, 1, 1, 1, 1, 1, 1, 1, 1, 1, 1, 1, 1, 1,
         ...
         // Branch misprediction is more crucial for short strings
         if (likely(len <= 4)) {
                  switch (len) {
                 case 0:
                          return 0;
                  case 4:
                         c3 = \text{uri\_a[s[3]]}; // fall through to process other chars
                  case 3:
                         c2 = \text{uri\_a[s[2]]}; case 2:
                         c1 = \text{uri}_a[s[1]]; case 1:
                         c0 = \text{uri} \text{a[s[0]}; }
         return (c0 & c1) == 0 ? c0 : 2 + (c2 ? c2 + c3 : 0);
```
}

![](_page_41_Picture_2.jpeg)

# **Main loop & large tail**

```
for ( ; unlikely (s + 128 \le end); s += 128) {
                 n = match_symbols_mask128_c(__C.URI_BM, s);
                 if (n < 128)
                        return s - (unsigned char *)str + n;
 }
       if (unlikely(s + 64 \leq end)) {
                 n = match_symbols_mask64_c(__C.URI_BM, s);
                if (n < 64)
                        return s - (unsigned char *)str + n;
                s += 64;
 }
        if (unlikely(s + 32 \leq end)) {
                 n = match_symbols_mask32_c(__C.URI_BM, s);
                if (n \langle 32)
                        return s - (unsigned char *) str + n;
                s += 32;
 }
       if (unlikely(s + 16 \leq = end)) {
                 n = match_symbols_mask16_c(__C.URI_BM128, s);
                if (n < 16)
                        return s - (unsigned char *)str + n;
                s += 16;
 }
```
![](_page_42_Picture_2.jpeg)

## **Tail**

```
 while (s + 4 <= end) {
                c0 = \text{uri}_a[s[0]];
                c1 = <b>uri_a[s[1]]</b>;c2 = <b>uri_a[s[2]]</b>;c3 = <b>uri_a[s[3]]</b>; if (!(c0 & c1 & c2 & c3)) {
                         n = s - (unsigned char *) str; return !(c0 & c1) ? n + c0 : n + 2 + (c2 ? c2 + c3 : 0);
 }
        \{s + = 4; \} }
        c0 = c1 = c2 = 0; switch (end - s) {
         case 3:
                c2 = <b>uri_a[s[2]]</b>; case 2:
                c1 = <b>uri_a[s[1]]</b>; case 1:
        c0 = \text{uri\_a[s[0]]}; }
        n = s - (unsigned char *) str; return !(c0 & c1) ? n + c0 : n + 2 + c2;
```
![](_page_43_Picture_2.jpeg)

![](_page_43_Picture_3.jpeg)

# **Load bitmask & data**

![](_page_44_Figure_1.jpeg)

![](_page_44_Picture_73.jpeg)

![](_page_44_Picture_5.jpeg)

## **Arrange ASCII row bitmasks**

![](_page_45_Figure_1.jpeg)

![](_page_45_Picture_79.jpeg)

### 0xb8, 0xfc, 0xf8, 0xfc, 0xfc, 0xfc, 0xfc, 0xfc, **pr = 0x70 0x72 >> 4** 0xfc, 0xfc, 0xfc, 0x7c, 0x54, 0x7c, 0xd4, 0x7c, **7th column: 0x0707 (16bits)**

![](_page_46_Picture_99.jpeg)

Tempesta

i e s

Technolog

## **Get column IDs for the input data**

const \_\_m256i ARF = \_mm256\_setr\_epi8( 0x1, 0x2, 0x4, 0x8, 0x10, 0x20, 0x40, 0x80, 0, 0, 0, 0, 0, 0, 0, 0, 0x1, 0x2, 0x4, 0x8, 0x10, 0x20, 0x40, 0x80, 0, 0, 0, 0, 0, 0, 0, 0); URI\_BM = \_mm256\_setr\_epi8( 0xb8, 0xfc, 0xf8, 0xfc, 0xfc, 0xfc, 0xfc, 0xfc, 0xfc, 0xfc, 0xfc, 0x7c, 0x54, 0x7c, 0xd4, 0x7c); const \_\_m256i **LSH** = \_mm256\_set1\_epi8(0x**f**); \_\_m256i v = \_mm256\_lddqu\_si256((void \*)str); \_\_m256i acbm = \_mm256\_shuffle\_epi8(URI\_BM, v); \_\_m256i acols = \_mm256\_**and**\_si256(**LSH**, \_mm256\_**srli**\_epi16(v, **4**)); \_\_m256i arbits = \_mm256\_shuffle\_epi8(ARF, acols); \_\_m256i sbits = \_mm256\_and\_si256(arbits, acbm); v = \_mm256\_cmpeq\_epi8(sbits, \_mm256\_setzero\_si256()); return \_\_tzcnt(0xffffffff00000000UL | \_mm256\_movemask\_epi8(v));

 $\equiv$ 

00

0  $1 \quad 1$ 

## **Arrange ASCII columns**

![](_page_47_Figure_1.jpeg)

![](_page_47_Picture_76.jpeg)

![](_page_47_Picture_5.jpeg)

## **Intersect columns and rows bitmasks**

const \_\_m256i ARF = \_mm256\_setr\_epi8( 0x1, 0x2, 0x4, 0x8, 0x10, 0x20, 0x40, 0x80, 0, 0, 0, 0, 0, 0, 0, 0, 0x1, 0x2, 0x4, 0x8, 0x10, 0x20, 0x40, 0x80, 0, 0, 0, 0, 0, 0, 0, 0); URI\_BM = \_mm256\_setr\_epi8( 0xb8, 0xfc, 0xf8, 0xfc, 0xfc, 0xfc, 0xfc, 0xfc, **"pr" is allowed** 0xb8, 0xfc, 0xf8, 0xfc, 0xfc, 0xfc, 0xfc, 0xfc, 0xfc, 0xfc, 0xfc, 0x7c, 0x54, 0x7c, 0xd4, 0x7c); const \_\_m256i LSH = \_mm256\_set1\_epi8(0xf); \_\_m256i v = \_mm256\_lddqu\_si256((void \*)str); \_\_m256i acbm = \_mm256\_shuffle\_epi8(URI\_BM, v); \_\_m256i acols = \_mm256\_and\_si256(LSH, \_mm256\_srli\_epi16(v, 4)); \_\_m256i arbits = \_mm256\_shuffle\_epi8(ARF, acols); \_\_m256i sbits = \_mm256\_**and**\_si256(arbits, acbm); v = \_mm256\_cmpeq\_epi8(sbits, \_mm256\_setzero\_si256()); return \_\_tzcnt(0xffffffff00000000UL | \_mm256\_movemask\_epi8(v));

00

0

A

0  $1 \quad 1$ 

## $6.0x8080 = 0x8080$

![](_page_48_Picture_94.jpeg)

<u>lem</u>

echnolog

ta

i e s

## **Count non-zero bytes**

![](_page_49_Figure_1.jpeg)

![](_page_49_Picture_74.jpeg)

# **Even flexible: custom allowed alphabets**

- **Custom BM tables to filter injection attacks**
- ▶ SSRF, "A New Era of SSRF", BlackHat'17
	- http://foo@evil.com:80@google.com/
	- Allow only  $[a-zA-Z0-9]/\xi$ ] in URI **http\_uri\_brange 0x61-0x7a 0x41-0x5a 0x30-0x3a 0x2f 0x25;**
- ▶ RCE, "Perform effective command injection attacks like", BSides'16
	- User-Agent: ...;echo NAELBD\$((26+58))\$echo(echo NAELBD) NAELBD...
	- Allow only  $[a-zA-Z0-9; , () / .]$  in ctext | VCHAR headers **http\_ctext\_vchar\_brange 0x61-0x7a 0x41-0x5a 0x3b 0x2c 0x28 0x29 0x2f 0x2e;**

**Relative Path Overwrite** (Google, 2016): **...**/gallery?q=%0a{}\*{background:red}/..//apis/howto\_guide.html

![](_page_50_Picture_9.jpeg)

## **strcasecmp()**

- $\triangleright$  One of the srings is always in low case
- ▶ Similar approach for short strings and tail

 $_{max256i}$  CASE =  $_{max256_set1_epi8(0x20)}$ ;

 **// Hacker's Delight for signed comparison: -0x80 for both operands**  $\_m256i$  A =  $\_mm256$  set1 epi8('A' - 0x80);  $\_$ m256i D =  $\_$ mm256 $\_$ set1 $\_$ epi8('Z' - 'A' + 1 - 0x80);

 **// Hacker's Delight: 'a' <= v <= 'z' to**  $1/ v - (1a' - 0x80) < 12' - 1a' + 1 - 0x80$  \_\_m256i sub = \_mm256\_**sub**\_epi8(str1, A); \_\_m256i cmp\_r = \_mm256\_**cmpgt**\_epi8(D, sub);

\_\_m256i lc = \_mm256\_**and**\_si256(cmp\_r, **CASE**);

 $m256i$  vl =  $mm256$  **or** si256(str1, lc);

\_\_m256i eq = \_mm256\_**cmpeq**\_epi8(vl, str2);

return **~**\_mm256\_**movemask**\_epi8(eq);

![](_page_51_Picture_10.jpeg)

![](_page_51_Picture_11.jpeg)

# **strcasecmp() performance**

### **GLIBC**:

![](_page_52_Picture_113.jpeg)

### **Tempesta**:

### str\_len 1: **126**ms 3: <mark>129</mark>ms<br>): **129**ms 3**: 129**ms<br>9**: 133**ms 9**: 133**ms<br>8**: 136**ms 3**: 136**ms<br>7**: 154**ms 7: 154ms<br>8: 179ms str\_len 178: **179**ms str\_len 1023: **310**ms

![](_page_52_Picture_6.jpeg)

![](_page_52_Picture_7.jpeg)

![](_page_52_Picture_114.jpeg)

# **FPU in the Linux kernel**

- ▶ The kernel doesn't save/restore FPU state on kernel/user-space context switches
- ▶ Some code (e.g. crypto) uses SIMD **=>** kernel\_fpu\_begin()/kernel\_fpu\_end()
- ▶ Tempest FW (TCP/IP stack) works in softirq **=>** store/restore FPU context on start/exit softirq handler

 \_\_kernel\_fpu\_begin\_bh(); memcpy\_avx(dst, src, n); \_\_kernel\_fpu\_end\_bh();

![](_page_53_Picture_5.jpeg)

![](_page_53_Picture_6.jpeg)

# **Mixing AVX code with SSE code**

- ▶ AVX to SSE transition penalty
	- USE vzeroupper instruction
	- convert SSE instructions to AVX ( $-ms$ se2avx or  $-ma$ vx for GCC)
- ▶ Skylake behaves better in several AVX to SSE transitions
- GCC in  $-02$  generates
	- VEX-prefixed AVX versions of SSE instructions
	- vzeroupper before ret (**5% performance degradation** on Skylake)
- $\triangleright$  There are no SSE 3rd-party users in kernel  $\Rightarrow$  no need vzeroupper

![](_page_54_Picture_9.jpeg)

![](_page_54_Picture_12.jpeg)

# **FPU save/restore price (memcpy())**

![](_page_55_Picture_109.jpeg)

- ▶ Hello to user-space auto-vectorization :)
- *https://github.com/tempesta-tech/blog/blob/master/kstrings/memcpy\_res.kernel*

 unaligned: **1591**ms 8: **2865**ms 20: **2887**ms 64: **2887**ms 120: **2864**ms 256: **3011**ms 320: **3034**ms 512: **3113**ms 850: **3278**ms 1500: **1710**ms

![](_page_55_Picture_7.jpeg)

# **Intelpocalypse: performance cost**

- ▶ Spectre (exploiting speculative execution): **retpoline** (*<https://support.google.com/faqs/answer/7625886>*)
	- ~15% perf degradation (*<https://github.com/tempesta> -tech/tempesta/pull/1249 #discussion\_r284860003)* **jmp** \*%r11 **call** l1 **l0**: pause **ret**
- ▶ Meltdown (reading kernel memory from user space): CONFIG\_PAGE\_TABLE\_ISOLATION (**KPTI)**
	- no lazy TLB as previously, PCID instead
	- ~30% perf degradation (*one more profit to be in kernel :*)) (*<https://mariadb.org/myisam-table-scan-performance-kpti/>*)

![](_page_56_Picture_6.jpeg)

 lfence **jmp** l0 **l1: mov** %r11, (%rsp)

![](_page_56_Picture_8.jpeg)

## **References**

- ▶ "Fast Finite State Machine for HTTP Parsing", *[http://natsys-lab.blogspot.ru/2014/11/t](http://natsys-lab.blogspot.ru/2014/11/)he-fast-finite-state-machine-for-http.html*
- ▶ "HTTP Strings Processing Using C, SSE4.2 and AVX2", *[http://natsys-lab.blogspot.ru/2016/10/h](http://natsys-lab.blogspot.ru/2016/10/)ttp-strings-processing-using-c-sse42.html*
- ▶ Cloudflare, "Improving PicoHTTPParser further with AVX2" *<https://blog.cloudflare.com/improving-picohttpparser-further-with-avx2/>*
- Hacker's Delight, *<http://www.hackersdelight.org/>*
- ▶ Intel 64 and IA-32 Architectires Optimization Reference Manual
- Meltdown and Spectre attacks docs, *<https://spectreattack.com/>*
- Intelpocalypse: goodbye fast system calls, *https://medium.com/@krizhanovsky/intelpocalypse-goodbye-fast-system-callsa0824683d67e*

![](_page_57_Picture_11.jpeg)

# **Thanks!**

- E-mail: *[ak@tempesta-tech.com](mailto:ak@tempesta-tech.com)*
- Web-site: *http://tempesta-tech.com*
- Custom software development: *http://tempesta-tech.com/services#custom*

![](_page_58_Picture_30.jpeg)

![](_page_58_Picture_6.jpeg)